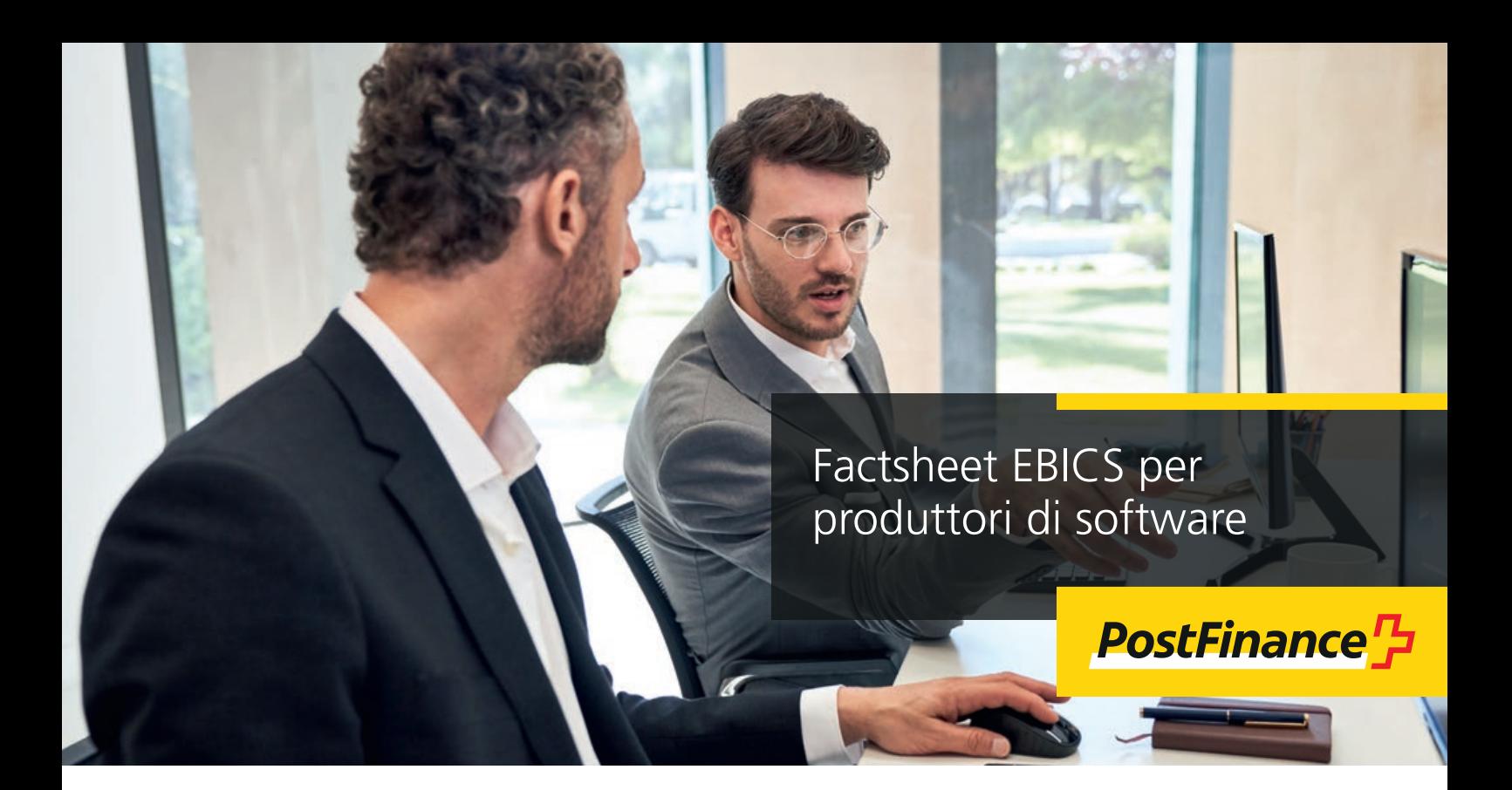

Con EBICS PostFinance offre ai clienti commerciali un accesso elettronico sicuro per il traffico dei pagamenti e il cash management. Con l'interfaccia standardizzata EBICS avete a disposizione un canale di comunicazione diffuso in tutta Europa, moderno, rapido e sicuro che viene continuamente sviluppato.

I produttori di software utilizzano le informazioni riportate di seguito per adeguare il vostro EBICS Client all'offerta di PostFinance.

## **La nostra offerta**

In materia di ordini di pagamenti, la clientela commerciale può

- effettuare la consegna a PostFinance mediante firma individuale (Corporate Seal) per l'evasione diretta;
- occuparsi della trasmissione al server EBICS per l'autorizzazione di ogni utente mediante firma
- elettronica distribuita (VEU) all'interno dello stesso server;
- procedere al conferimento per l'autorizzazione in e-finance o nel Cash & Multibanking Tool (se è stato stipulato un relativo contratto CMT).

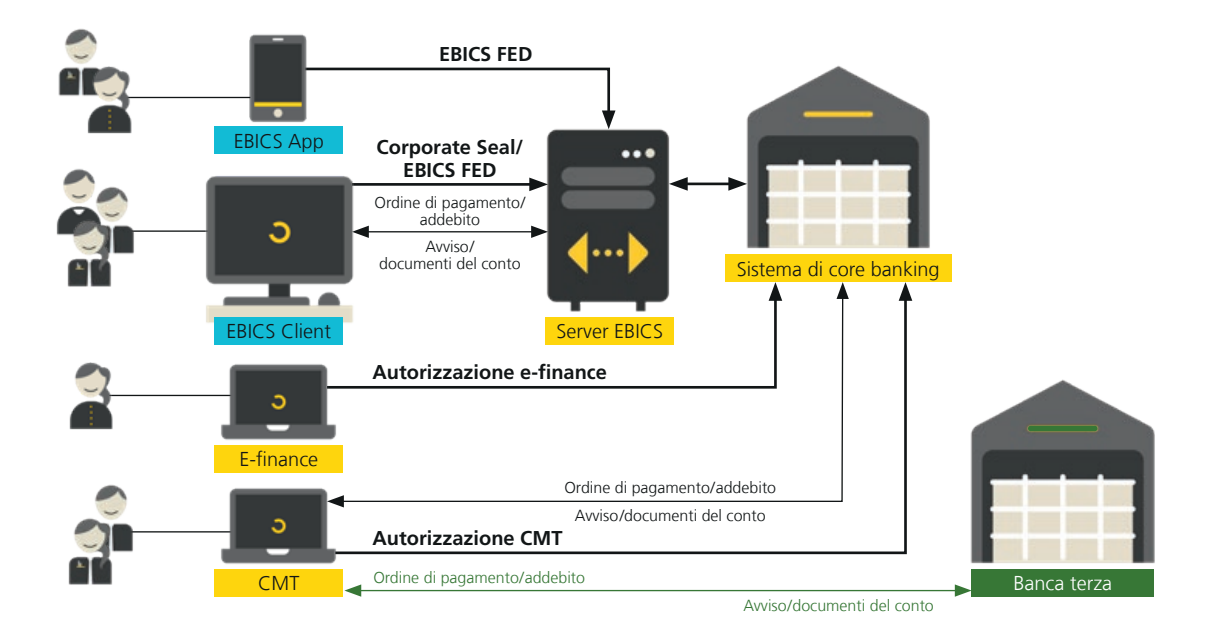

## La tabella seguente illustra tutti i dettagli dell'offerta di PostFinance.

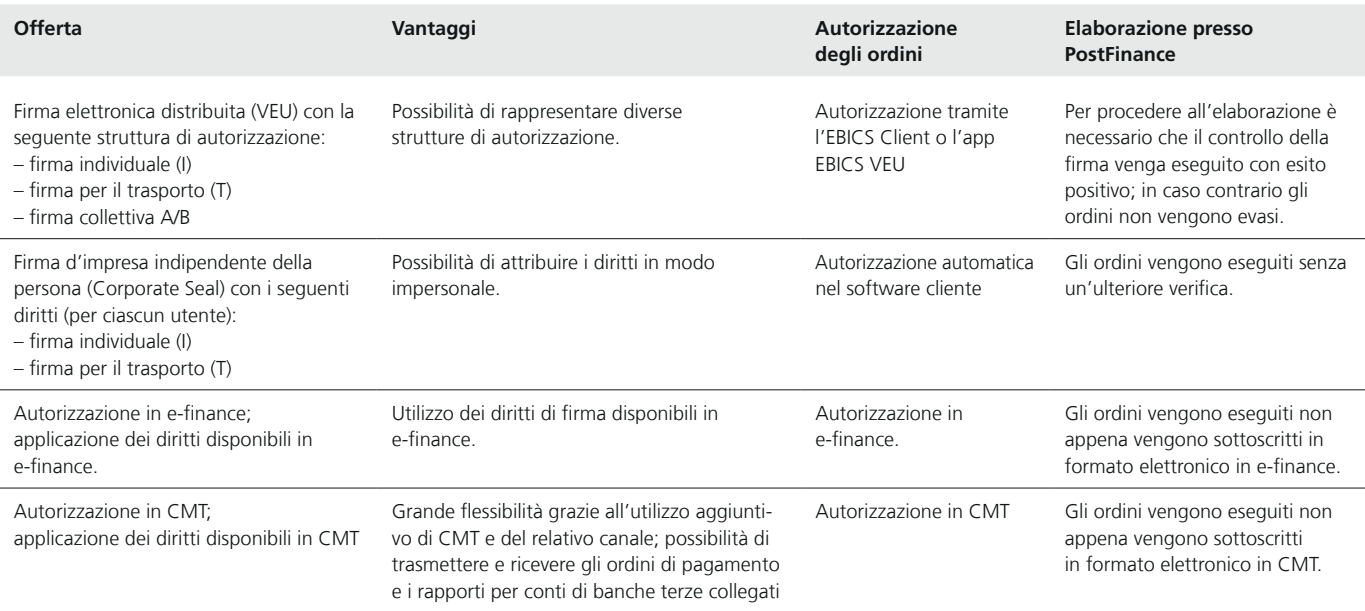

### **Idoneità**

EBICS è adatto a clienti commerciali che mirano ad automatizzare il processo e che hanno elevate aspettative per quanto riguarda il traffico dei pagamenti. Pertanto, lo raccomandiamo alla clientela con un traffico dei pagamenti quotidiano.

## **Possibilità di test**

Di seguito illustriamo le possibilità di test che offriamo ai fornitori di software.

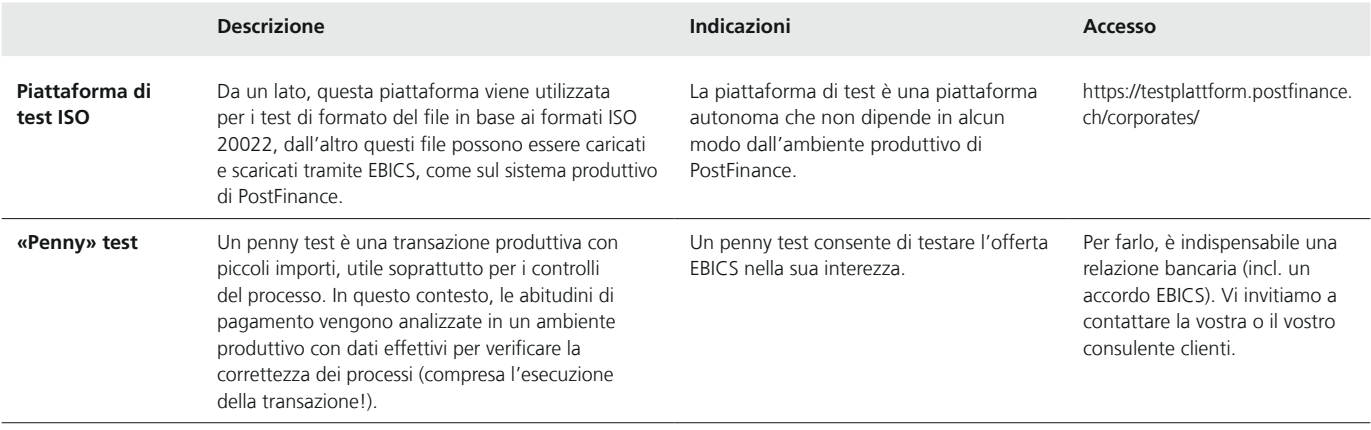

## **Adesione**

In base allo stato della relazione cliente, distinguiamo i seguenti processi di adesione.

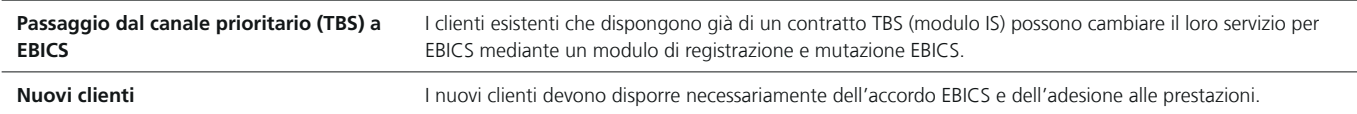

#### **Processo di adesione**

- 1. Per poter utilizzare EBICS è necessario stipulare un accordo tra il/la cliente e PostFinance SA. I moduli in questione devono essere compilati anche se il/la cliente non usufruisce ancora di alcuna prestazione.
- 2. Una volta conclusa la stipula dell'accordo e confermata l'adesione alla prestazione, occorre garantire il collegamento a EBICS. Tale collegamento viene inizializzato dal(la) cliente e confermato dalla banca.
- 3. Ambo le parti stabiliscono una connessione sicura mediante lo scambio di chiavi. Al termine della fase d'inizializzazione, il/la cliente può iniziare a usufruire delle prestazioni desiderate.

Per l'adesione a EBICS i clienti PostFinance possono rivolgersi al proprio o alla propria consulente clienti.

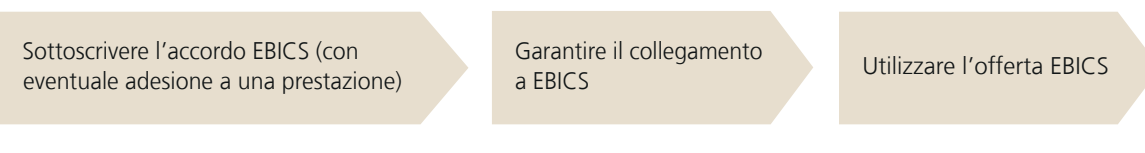

# **Versioni EBICS supportate**

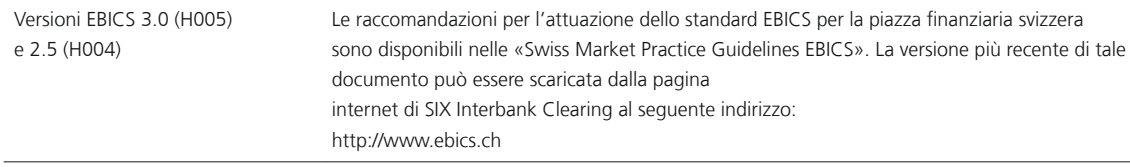

#### **Parametri EBICS**

I dati tecnici necessari per l'offerta EBICS sono consultabili nella scheda «Scheda parametri PostFinance EBICS» disponibile su [postfinance.ch/it/imprese/prodotti/e-finance-app/e-finance/trasferimento-file](https://www.postfinance.ch/it/imprese/prodotti/traffico-dei-pagamenti/e-banking-apps-e-canali/canali-del-traffico-dei-pagamenti.html).

## **Gestione di EBICS e accesso sicuro a PostFinance**

Proteggere l'infrastruttura aziendale della clientela e garantire l'accesso elettronico a PostFinance è importante. Vi preghiamo pertanto di prestare attenzione ai seguenti aspetti.

- Salvaguardate la vostra infrastruttura IT aggiornando i programmi antivirus e i sistemi operativi in uso con regolarità e in modo appropriato.
- Non aprite mai gli allegati di e-mail provenienti da mittenti sconosciuti.
- Non installate per nessuna ragione programmi di produttori non fidati.

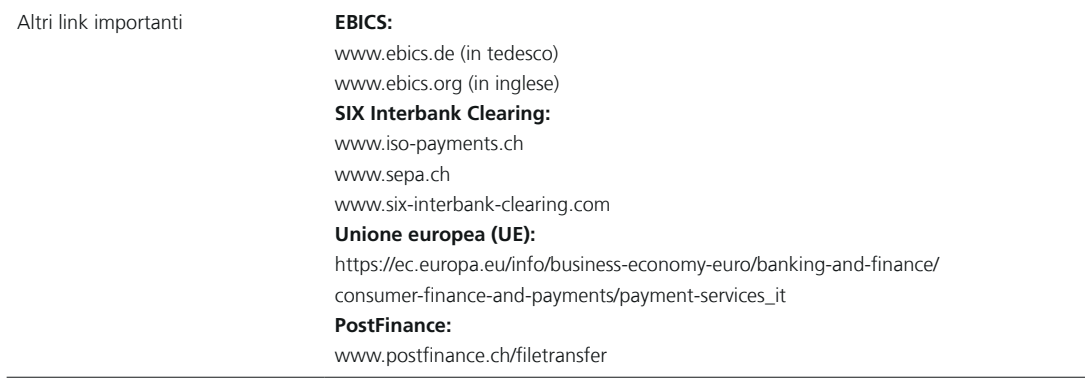

#### **Ulteriori informazioni**

Avete ancora domande o desiderate ulteriori informazioni? I fornitori di software possono rivolgersi all'indirizzo e-mail software-info@postfinance.ch. I clienti commerciali ci possono contattare telefonicamente al numero 0848 888 900 (in Svizzera max CHF 0.08/min).

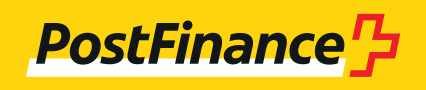